УТВЕРЖДАЮ Первый заместитель генерального директора - заместитель по научной работе ФГУП «ВНИИФТРИ» А.Н. Щипунов 2017 г.

# **ИНСТРУКЦИЯ**

# **ПРИЕМНИКИ НАВИГАЦИОННЫЕ ГЕОДЕЗИЧЕСКОЙ АППАРАТУРЫ ТРЕХЧАСТОТНЫЕ**

МЕТОДИКА ПОВЕРКИ

651-17-038 МП

р. п. Менделеево 2017 г.

## 1 ВВЕДЕНИЕ

Настоящая методика распространяется на приемники навигационные геодезической аппаратуры трехчастотные (далее - приемники трехчастотные) и устанавливает методы и средства её первичной и периодической поверок.

Интервал между поверками - два года.

# 2 ОПЕРАЦИИ ПОВЕРКИ

При проведении поверки выполнить операции, указанные в таблице 1.

Таблица 1

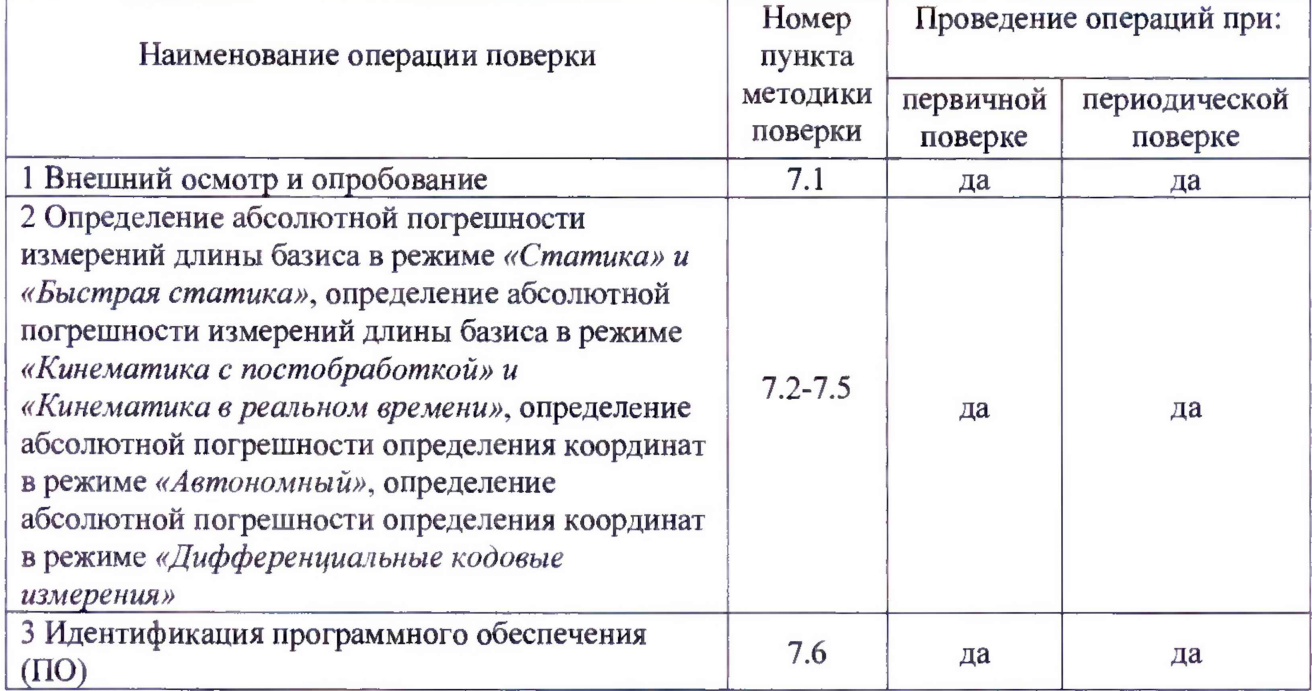

#### 3 СРЕДСТВА ПОВЕРКИ

3.1 Для поверки применять рабочие эталоны, приведенные в таблице 2.

3.2 Допускается применять другие средства поверки, обеспечивающие определение метрологических характеристик системы с требуемой точностью.

3.3 Применяемые при поверке СИ должны быть поверены и иметь действующие свидетельства о поверке.

Таблина 2

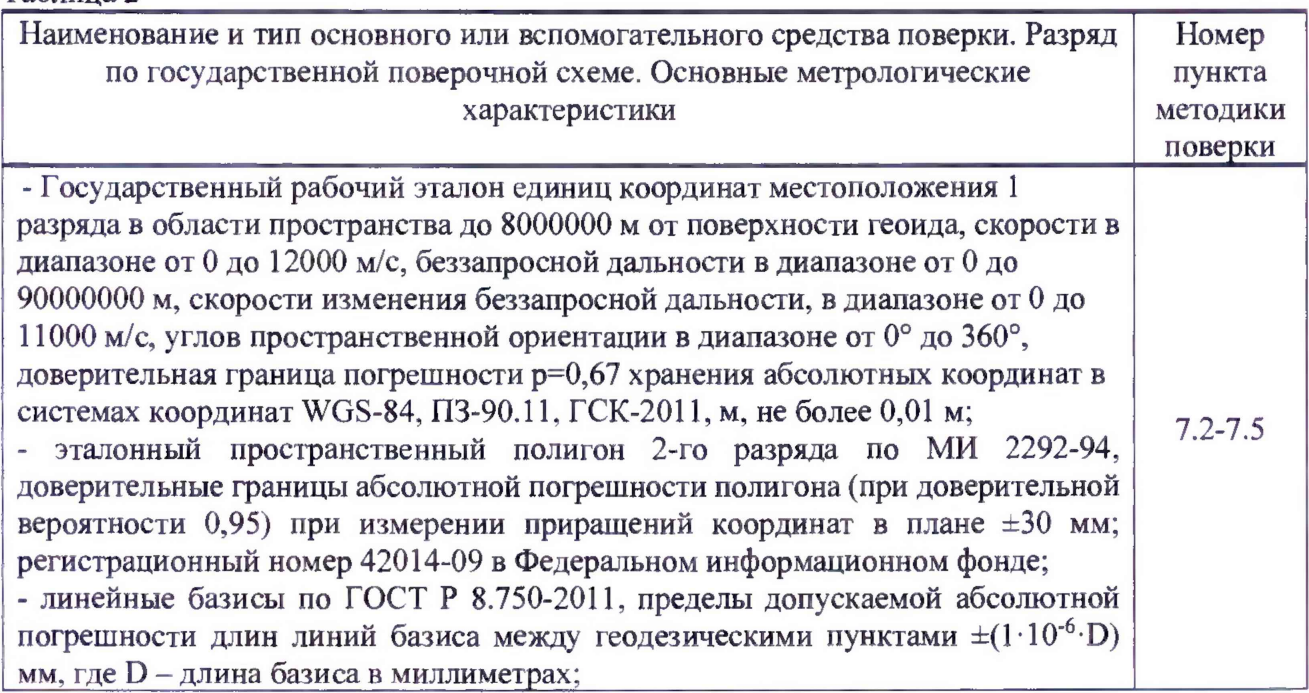

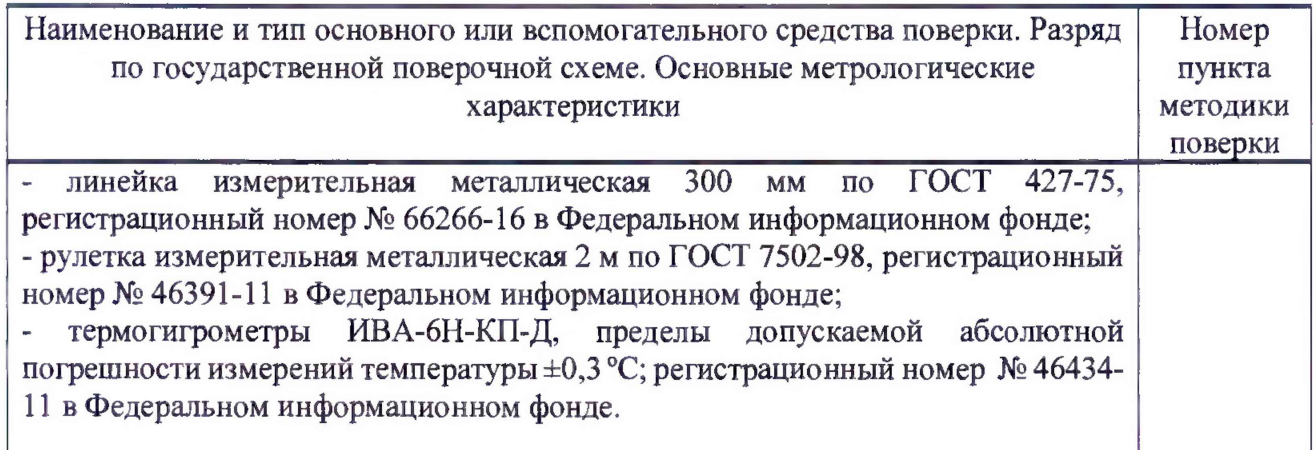

## **4 ТРЕБОВАНИЯ К КВАЛИФИКАЦИИ ПОВЕРИТЕЛЕЙ**

4.1 К проведению поверки допускаются лица, аттестованные в качестве поверителей в области пространственных и координатных измерений и изучившие настоящую методику, документацию на приемники трехчастотные и эксплуатационную документацию на используемые средства поверки.

#### **5 ТРЕБОВАНИЯ БЕЗОПАСНОСТИ**

5.1 При проведении поверки необходимо соблюдать:

- требования по технике безопасности, указанные в эксплуатационной документации (ЭД) на используемые средства поверки;

- правила по технике безопасности, действующие на месте поверки;

- правила по технике безопасности при производстве топографо-геодезических работ Г1ТБ-73 (Изд. «Недра», М., 1973 г.);

- ГОСТ 12.2.007.0-75;

 $-$  ГОСТ Р 50377  $-$  92.

#### **6 УСЛОВИЯ ПОВЕРКИ И ПОДГОТОВКА К НЕЙ**

6.1 Поверка должна проводиться в климатических условиях, соответствующих рабочим условиям применения указанных в эксплуатационной и технической документации на приемники трехчастотные и на средства их поверки.

6.2 Перед проведением поверки выполнить следующие подготовительные работы:

- проверить комплектность приемников трехчастотных, эталонов и вспомогательных средств, достаточных для проведения поверки;

- проверить наличие действующих свидетельств о поверке СИ.

#### **7 ПРОВЕДЕНИЕ ПОВЕРКИ**

7.1 Внешний осмотр и опробование

7.1.1. При внешнем осмотре приемников установить:

- исправность переключателей, работу подсветок, исправность разъемов и внешних соединительных кабелей;

- качество гальванических и лакокрасочных покрытий;

- отсутствие коррозии, механических повреждений и других дефектов, влияющих на эксплуатационные и метрологические характеристики;

- наличие маркировки согласно требованиям ЭД;

7.1.2 Проверить работоспособность приемников трехчастотных при пробном включении тестированием по встроенным программам, установленных в ЭД.

7.1.3 Результаты поверки считать положительными, если тестирование по встроенным программам прошло успешно, результаты внешнего осмотра удовлетворяют п. 7.1.1.

**7.2 Определение абсолютной погрешности измерений длины базиса** в **режиме «Статика» и «Быстрая статика»**

7.2.1 Для определения абсолютной погрешности измерений в этом режиме следует выбрать три базисных линии протяженностью от 0,07 до 30 км, входящих в состав эталонного геодезического стенда из состава ГЭТ 199-2012.

7.2.2 Для получения оценки точности измерений отдельных базисных линий и координат в набор следует включить линии, предварительно измеренные геодезическими дальномерами или тахеометрами из состава ГЭТ 199-2012 и с известными координатами начальных и конечных пунктов, а также их взаимного планового и высотного положения.

7.2.3 В соответствии с пунктом РЭ «Порядок работы» выбрать продолжительность сеансов наблюдений для режимов «Статика» и «Быстрая статика». Повторить измерения, указанные в данном пункте не менее 10 раз.

7.2.4 Используя USB-кабель произвести передачу полученных измерений в персональный компьютер, на котором установлено штатное ПО «STOREGIS», с помощью данного ПО произвести постобработку выполненных измерений, используя сигналы всех ГНСС и получить координаты пунктов, определяющих базисные линии.

7.2.5 Вычислить приращения координат между пунктами по формулам (1):

$$
\Delta B u s m_{ji} = B a_{ji} - B b_{ji},
$$
  
\n
$$
\Delta L u s m_{ji} = L a_{ji} - L b_{ji},
$$
  
\n
$$
\Delta H u s m_{ji} = H a_{ji} - H b_{ji},
$$

где  $B_{ii}$ ,  $L_{ii}$ ,  $H_{ii}$  – значения координат пункта, полученные в j-ый прием измерений;  $a_i, b_i, \ldots$ , - номера пунктов в ј-ый прием измерений;

і - прием измерения;

і - номер базисной линии;

ΔΒ; ΔL; ΔΗ - приращения координат между пунктами в плане и по высоте.

Перевести значения приращения координат в плане (широты и долготы) из угловых секунд в метры по формулам (2):

- для широты:

$$
\Delta B_{\text{HSM}}(M) = arc1 \cdot \frac{a(1 - e^2)}{\sqrt{\left(1 - e^2 \sin^2 B\right)^3}} \cdot \Delta B(c),\tag{2}
$$

- для долготы:

$$
\Delta L_{\mu_{3M}j}(M) = arc 1'' \frac{a(1-e^2)\cos B}{\sqrt{(1-e^2\sin^2 B)^3}} \cdot \Delta L(c),
$$

где а - большая полуось эллипсоида, м;

е - первый эксцентриситет эллипсоида;

 $1" = 0,000004848136811095359933$  радиан (arc 1").

7.2.6 Определить по полученным данным расстояние, полученное по і-ой линии с помощью испытуемого приемника трехчастотного в ј-ом приеме измерений между пункта в плане по формуле (3):

$$
S_{\mathbf{H} \mathbf{3} \mathbf{M}_{ji}} = \sqrt{\left(\Delta B \mathbf{H} \mathbf{3} \mathbf{M}_{ji}(\mathbf{M})\right)^2 + \left(\Delta L \mathbf{H} \mathbf{3} \mathbf{M}_{ji}(\mathbf{M})\right)^2},\tag{3}
$$

и по высоте  $\Delta H_{H3M,ii}$  по формуле (1).

7.2.7 Определить систематическую составляющую погрешности измерения длины базиса в плане по формулам (4) и (5):

$$
\Delta S_{ji} = S \kappa s_{1i} - S \kappa r_i \tag{4}
$$

$$
dS_i = \frac{1}{N} * \sum_{j=1}^{N} \Delta S_{ji} \quad , \tag{5}
$$

где  $S$ изм<sub>*ii*</sub> - измеренная длина базиса;  $S$ ист<sub>i</sub> - действительное значение длины базиса;  $j$  – номер измерения; N – количество измерений.

Аналогичным образом определить систематическую составляющую погрешности измерения длины базиса по высоте.

7.2.8 Определить среднее квадратическое отклонение (СКО) случайной составляющей погрешности измерения длины базиса по формуле (6):

$$
\sigma_{Si} = \sqrt{\frac{\sum_{j=1}^{N} (\Delta s_{ji} - d s_i)^2}{N-1}}.
$$
\n(6)

Аналогичным образом определить СКО случайной составляющей погрешности измерения длины базиса по высоте.

7.2.9 Определить абсолютную погрешность (по уровню вероятности 0,997) измерений длины базиса в плане по формуле (7):

$$
\Pi_{S_i} = \pm (|dS_i| + 3\sigma_{S_i}), \qquad (7)
$$

и по высоте по формуле (8):

$$
\Pi_{H_i} = \pm (|dH_i| + 3\sigma_{H_i}) \tag{8}
$$

7.2.9 Результаты опробования считать положительными, если значения абсолютной погрешности измерений длин базиса при доверительной вероятности 0,997 в диапазоне длин базиса от 0,07 до 30 км находятся в границах  $\pm 3.5(5+1,0.10^{-6}D)$  мм в плане и  $\pm 3.1(0+1,0.10^{-6}D)$ мм по высоте, где D - измеренная длина базиса в миллиметрах.

#### **7.3 Определение абсолютной погрешности измерений длины базиса в режиме «Кинематика с постобработкой» и «Кинематика в реальном времени (RTK)»**

7.3.1 Выбрать несколько пунктов кинематической сети эталонного геодезического стенда с известными координатами и их взаимного планового и высотного положения дополнительно к центральному пункту стенда. Измерить расстояния от центрального пункта стенда до остальных пунктов высокоточным тахеометром (дальномером) из состава ГЭТ 199-2012.

7.3.2 Установить на центральном пункте стенда базовую станцию и ввести в ее память точные координаты точки установки антенны.

7.3.3 Испытуемые приемники трехчастотные поочередно устанавливать на выбранных пунктах. Произвести на них измерения в режиме «Кинематика с постобработкой», выбрав время инициализации и время наблюдений в соответствии с рекомендациями РЭ.

7.3.4 Используя USB-кабель произвести передачу полученных измерений в персональный компьютер, на котором установлено штатное ПО «STOREGIS», с помощью данного ПО произвести постобработку выполненных измерений, используя сигналы всех ГНСС и получить координаты пунктов.

7.3.5 Вычислить приращения координат между пунктами по формулам (1).

7.3.6 Определить по полученным данным расстояние, полученное по i-ой линии, с помощью испытуемого приемника трехчастотного в j-ом приеме измерений между пункта в плане но формуле (3).

7.3.7 Определить систематическую составляющую погрешности измерения длины базиса в плане и по высоте по формулам (4) и (5).

7.3.8 Определить СКО случайной составляющей погрешности измерения длины базиса в плане и по высоте по формуле (6).

7.3.9 Определить абсолютную погрешность (по уровню вероятности 0,997) измерений длины базиса в плане и по высоте по формулам (7) и (8).

7.3.10 Для определения абсолютной погрешности измерений в режиме «Кинематика в реальном времени» выбрать несколько пунктов кинематической сети эталонного геодезического стенда с известными координатами и их взаимного планового и высотного положения дополнительно к центральному пункту стенда. Измерить расстояния от центрального пункта стенда до остальных пунктов высокоточным тахеометром (дальномером) из состава ГЭТ 199-2012.

7.3.11 Установить на центральном пункте стенда базовую станцию и ввести в ее память точные координаты точки установки антенны (с поправкой на высоту).

7.3.12 Испытуемые приемники трехчастотные поочередно устанавливать на выбранных пунктах. Произвести на них измерения в режиме «Ровер», используя сигналы всех ГНСС, выбрав время инициализации и время наблюдений в соответствии с РЭ.

7.3.13 Используя USB-кабель произвести передачу полученных координат пунктов в персональный компьютер, на котором установлено штатное ПО «STOREGIS».

7.3.14 Сравнить координаты пунктов, измеренные приемниками трехчастотными, с их действительными координатами. Вычислить абсолютную погрешность измерений длины базиса в плане и по высоте по формулам  $(1) - (8)$ .

7.3.15 Результаты опробования считать положительными, если значения абсолютной погрешности измерений длины базисов при доверительной вероятности 0,997 в диапазоне длин базиса от 0,07 до 30 км находятся в границах  $\pm 3 \cdot (10+1 \cdot 10^{-6} \cdot D)$  мм в плане и  $\pm 3 \cdot (15+1 \cdot 10^{-6} \cdot D)$  мм по высоте, где D - измеренная длина базиса в миллиметрах.

#### **7.4 Определение абсолютной погрешности определения координат в режиме** *«Авт оном ны й»*

7.4.1 Определение погрешности (по уровню вероятности 0,997) определения координат объекта.

Подключить переизлучающую антенну в безэховой камере к имитатору сигналов из состава государственного рабочего эталона 1 разряда по ГОСТ Р 8.750 и поместить модуль антенный гибридный ГНСС в безэховую камеру, как это показано на рисунке 1.

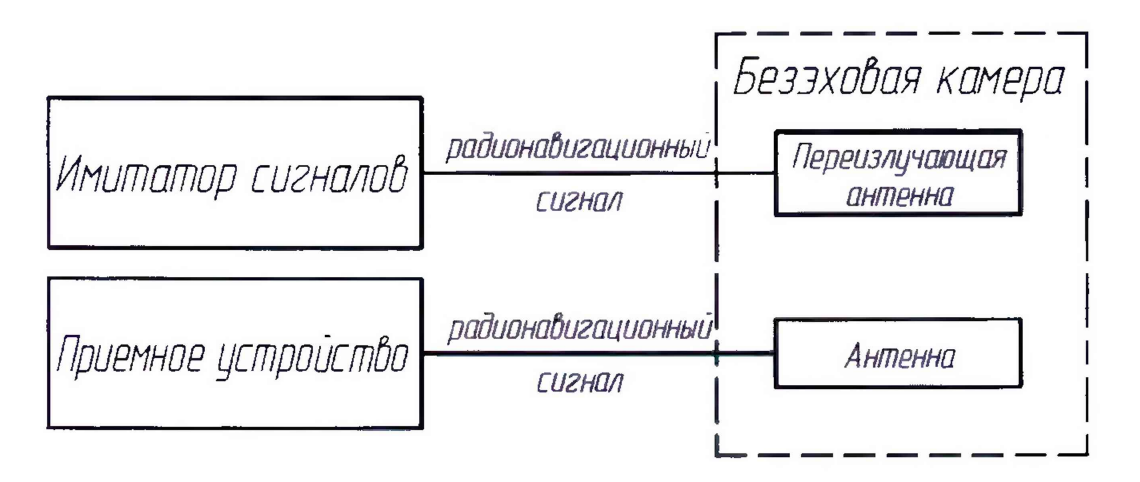

Рисунок 1 - Схема для проведения измерений

**7.4.1.1** Подготовить сценарий имитации с параметрами, приведенными в таблице **3,** при этом контролировать, чтобы значение геометрического фактора ухудшения не превышало **4.**

**7.4.1**.2 Запустить сценарий имитации.

**7.4.1.3** Настроить приемники трехчастотные на выдачу результатов измерений в протоколе NMEA.

**7.4.1.4** Осуществить запись NMEA сообщений с частотой **1** сообщение в **1** с в абсолютном режиме работы модулей в течение 120 минут.

Таблица 3

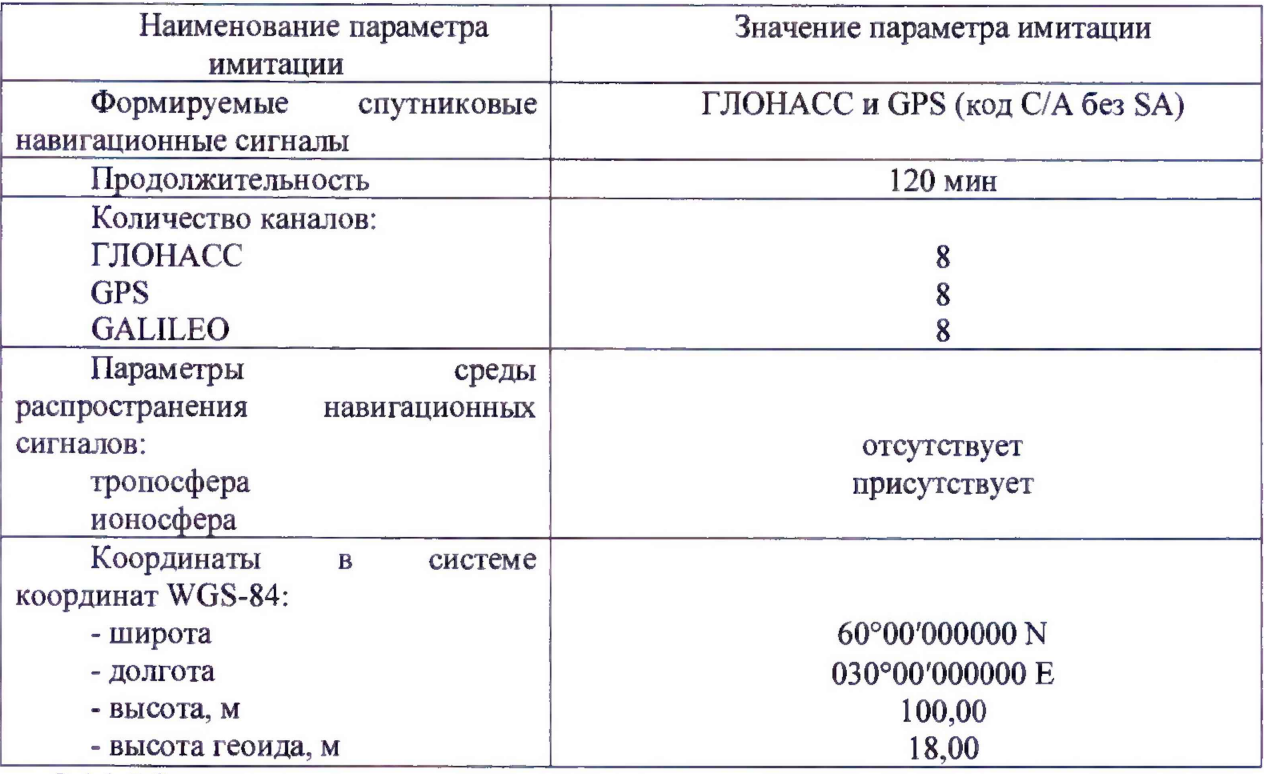

7.4.1.5 Определить систематическую составляющую погрешности определения координат в плане (широты и долготы) и высоты по формулам (9) и (10), например, для координаты В (ШИРОТЫ):

$$
\Delta B(j) = B(j) - B_{ucm} \,,\tag{9}
$$

$$
dB = \frac{I}{N} \cdot \sum_{j=1}^{N} \Delta B(j),\tag{10}
$$

где  $B_{ucm}$  – истинное значение координаты В, с;

 $B(j)$  - значение координаты В в ј-й момент времени, с;

N - количество измерений.

Аналогичным образом определить систематическую составляющую погрешности определения координаты L (долготы) и H (высоты).

7.4.1.6 Определить СКО случайной составляющей погрешности определения координат по формуле (11), например, для координаты В (широты):

$$
\sigma_B = \sqrt{\frac{\sum_{j=1}^{N} (\Delta B(j) - dB)^2}{N - 1}}.
$$
\n(11)

Аналогичным образом определить СКО случайной составляющей погрешности определения координаты L (долготы) и H (высоты).

7.4.1.7 Перевести значения погрешностей определения координат в плане (широты и долготы) из угловых секунд в метры по формулам (12), (13):

- для широты:

$$
\Delta B(n) = arcl'' \frac{a(1 - e^2)}{\sqrt{(1 - e^2 \sin^2 B)^3}} \cdot \Delta B(c), \qquad (12)
$$

- ДЛЯ ДОЛГОТЫ:

$$
\Delta L(M) = arc1 \cdot \frac{a(1 - e^2)\cos B}{\sqrt{\left(1 - e^2 \sin^2 B\right)^3}} \cdot \Delta L(c), \tag{13}
$$

где а - большая полуось эллипсоида, м; е - первый эксцентриситет эллипсоида;

 $1'' = 0.000004848136811095359933$  радиан (arc 1").

Для приближенных расчетов можно применять следующие формулы:

 $\Delta B(n) = 30.92 \cdot \Delta B(c)$ ;  $\Delta L(n) = 30.92 \cdot \Delta L(c) \cdot \cos B$ .

7.4.1.8 Определить абсолютную погрешность (по уровню вероятности 0.997) определения координат для высоты в соответствии с формулой (14):

$$
\Pi_H = \pm \left( \left| dH \right| + 3\sigma_H \right) \tag{14}
$$

7.4.1.9 По формуле (15) рассчитать абсолютную погрешность в плане:

$$
\Pi_{P} = \pm \sqrt{\left(|dB| + 3\sigma_{B}\right)^{2} + \left(|dL| + 3\sigma_{L}\right)^{2}}
$$
\n(15)

7.4.2 Результаты опробования считать положительными, если значения абсолютной погрешности определения координат находятся в границах  $\pm 3600$  мм в плане и  $\pm 6000$  мм по высоте.

#### 7.5 Определение абсолютной погрешности определения координат в режиме «Дифференциальные кодовые измерения»

7.5.1 Определение абсолютной погрешности (по уровню вероятности 0,997) определения координат объекта

Подключить переизлучающую антенну в безэховой камере к имитатору сигналов из состава государственного рабочего эталона 1 разряда по ГОСТ Р 8.750 и поместить модуль антенный гибридный ГНСС в безэховую камеру, подключить имитатор сигналов к приемному модулю приемника трехчастотного для выдачи дифференциальных поправок, как это показано на рисунке 2.

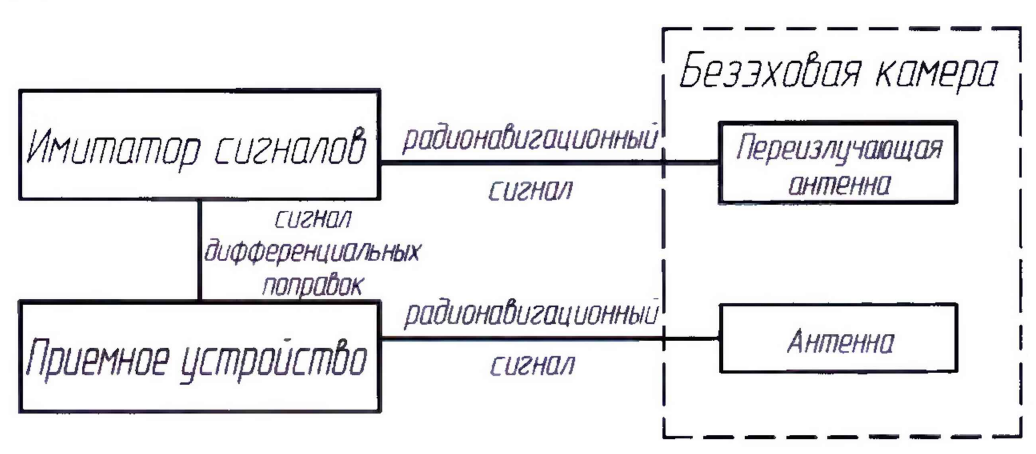

Рисунок 2 - Схема для проведения измерений

7.5.1.1 Подготовить сценарий имитации с параметрами, приведенными в таблице 3, при этом контролировать, чтобы значение геометрического фактора ухудшения не превышало 4.

7.5.1.2 Запустить сценарий имитации.

7.5.1.3 Включить приемники трехчастотные в режиме «Дифференциальные кодовые измерения» и настроить на выдачу результатов измерений в протоколе NMEA.

7.5.1.4 Осуществить запись NMEA сообщений с частотой 1 сообщение в 1 с в течение 120 минут.

7.5.1.5 Выполнить измерения по пунктам 7.4.1.5 - 7.4.1.9.

Таблина 3

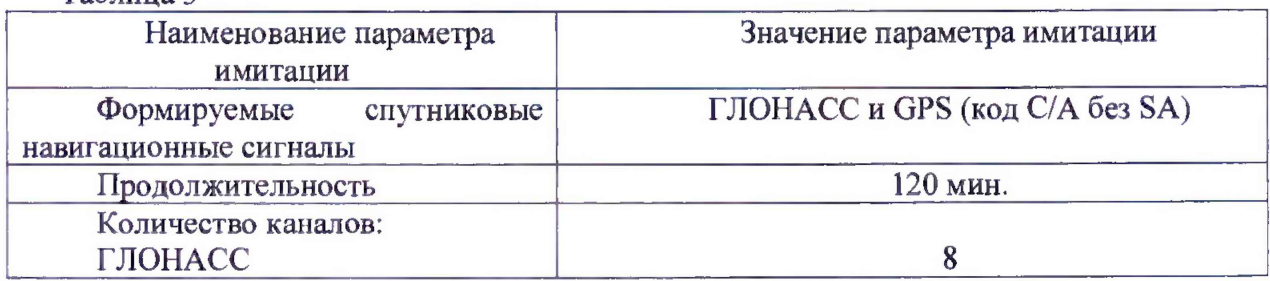

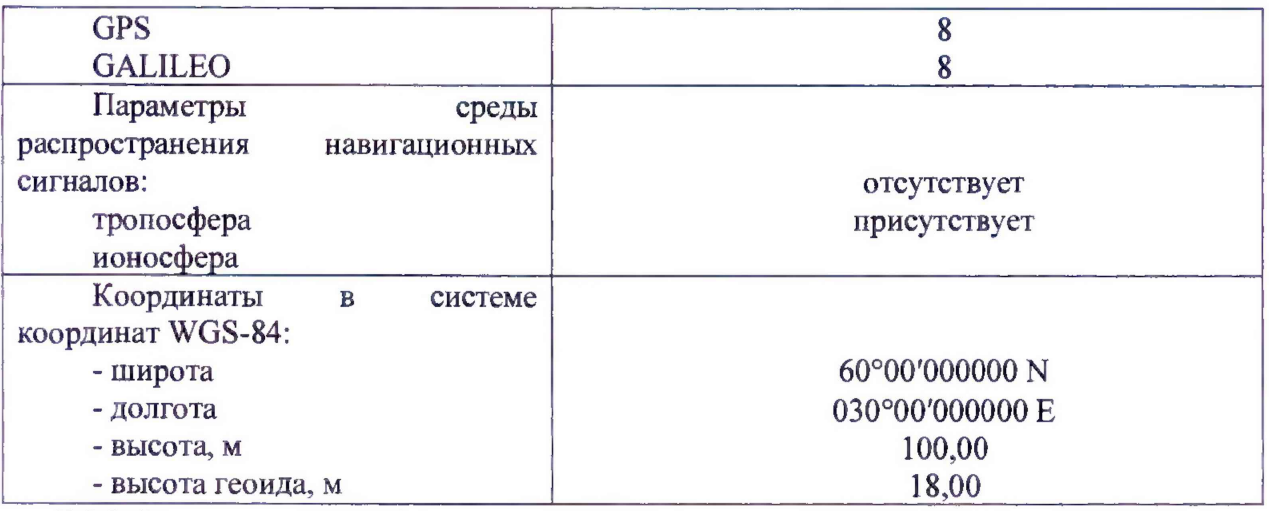

7.5.2 Результаты опробования считать положительными, если значения абсолютной погрешности определения координат находятся в границах ±1800 мм в плане и ±2700 мм по высоте.

# 7.6 Идентификация ПО

7.6.1 Идентификационное наименование и идентификационный номер ПО получить при подключении приемника трехчастотного к ППК средствами ОС «Windows», основное меню/свойства файла.

7.6.2 Результаты занести в протокол.

Результаты поверки считать положительными, если идентификационные данные (признаки) метрологически значимой части ПО соответствуют приведенным в таблице 5. Таблина 5

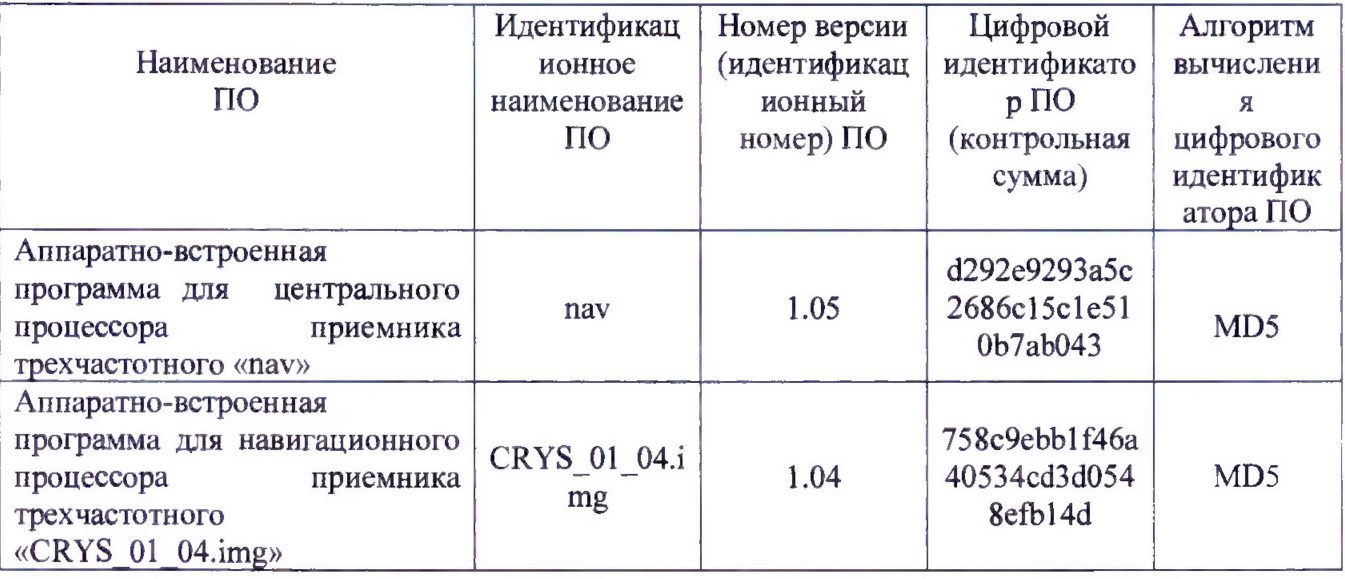

#### 8 ОФОРМЛЕНИЕ РЕЗУЛЬТАТОВ ПОВЕРКИ

8.1 При положительных результатах поверки приемников трехчастотных выдается свидетельство установленной формы.

8.2 На оборотной стороне свидетельства о поверке записываются результаты поверки.

8.3 В случае отрицательных результатов поверки приемники трехчастотные к дальнейшему применению не допускается. На них выдается извещение о его непригодности к дальнейшей эксплуатации с указанием причин забракования.

Заместитель начальника НИО-8 ФГУП «ВНИИФТРИ»

И.С. Сильвестров

Начальник отдела № 83 ФГУП «ВНИИФТРИ»

А.В. Мазуркевич